# Management-Solomon

*Isolate, evaluate, and eliminate the impact of currency fluctuations on your business operations with Microsoft® Business Solutions–Solomon Financial Statement Translation. This flexible and integrated module helps you dramatically improve month-end close processes by performing necessary currency translations and automatically calculating gains/losses due to rate fluctuations.* 

B E N E F I T S

## FINANCIAL STATEMENT **TRANSLATION**

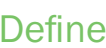

*default values, selection options, and control information, including the default balance sheet and rate types.*

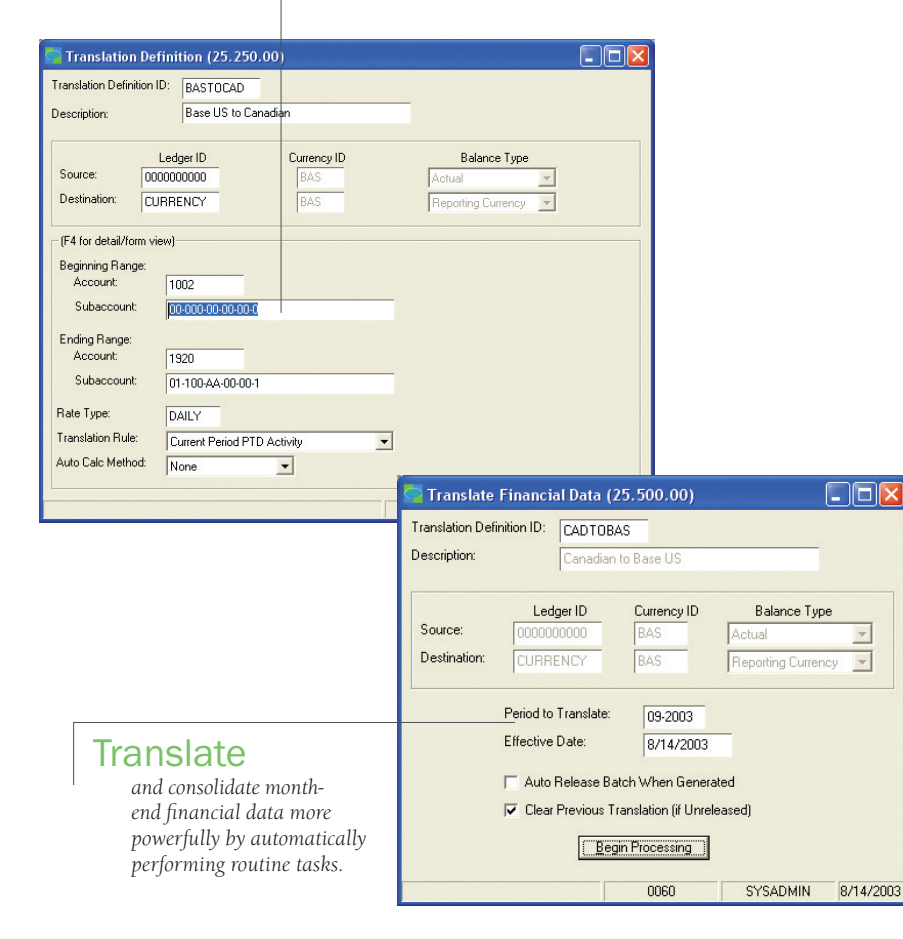

#### Take control of your finances

Define default values, selection options, and control information, including the default balance sheet and rate types used to automatically calculate monthly translation gain or loss. Other options control the level of detail posted to Microsoft Solomon General Ledger and the number of periods for which the worksheets should be maintained.

#### Translate currency efficiently

Translate and consolidate monthend financial data more powerfully by performing routine tasks automatically. Microsoft Solomon Financial Statement Translation can automate the calculation of translation/re-measurement of gains and losses, historical exchange rates, multi-tiered translations, and multi-level consolidations.

#### Master complex information

Perform in-depth translation definition and worksheet inquiries using a variety of screens and reports, in addition to any of the Microsoft Solomon General Ledger inquiry screens, to see how currency translation affects your business. A variety of extended reporting options can be used, including the ability to sort and select on any field in a report.

#### System-wide integration

Create an adjusted set of books in your local currency to conform to Generally Accepted Accounting Principles (GAAP) requirements, and then translate your statements to your parent company's reporting currency for consolidation, comparison, and roll-up financial reporting.

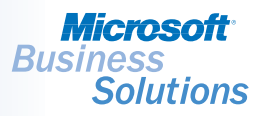

 $\blacktriangledown$  SOLOMON SOLOMON STANDARD

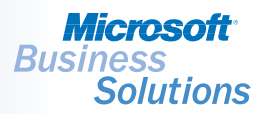

### FINANCIAL STATEMENT | FEATURES AND FUNCTIONALITY **TRANSLATION**

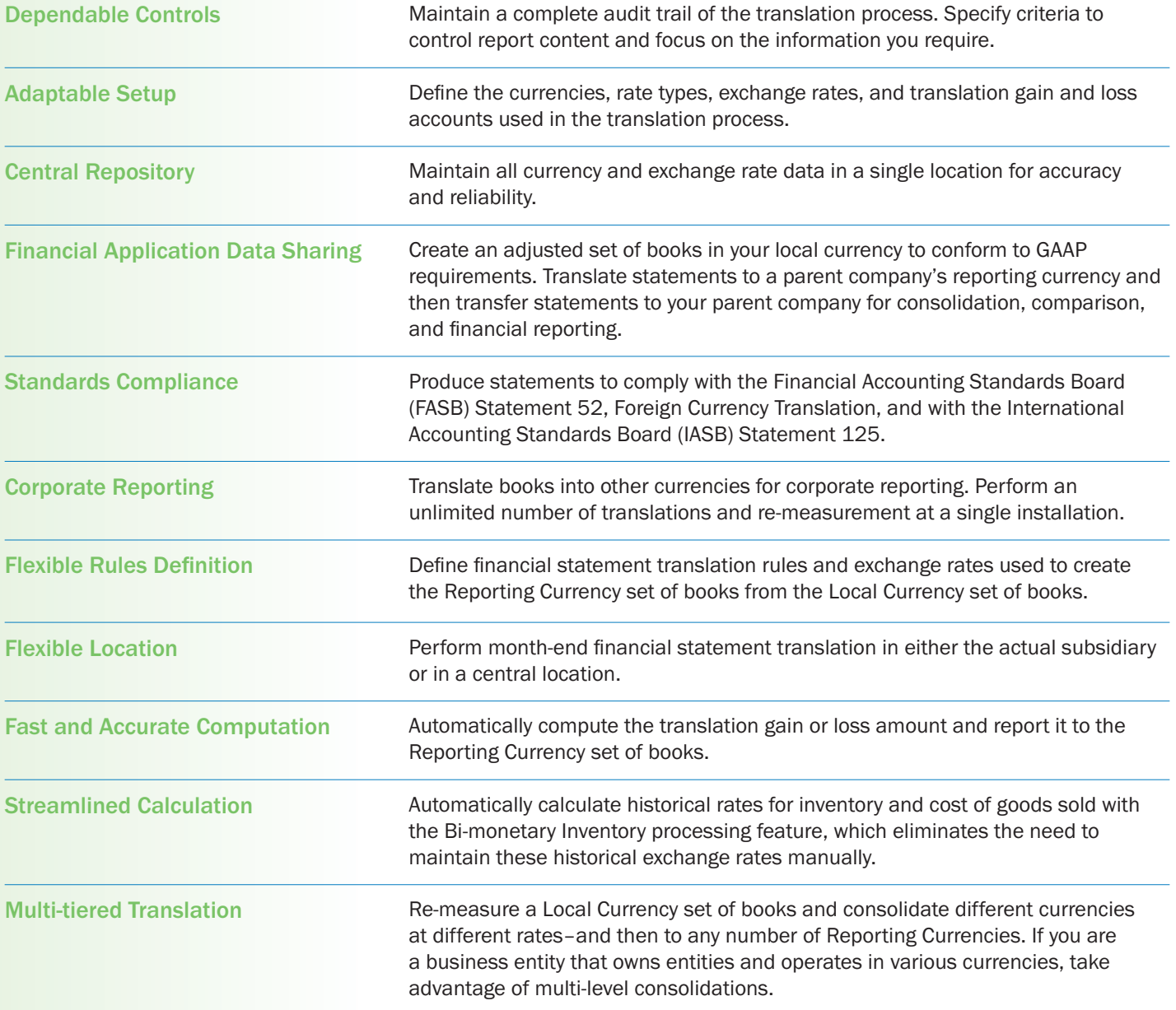

©2003 Microsoft Corporation. All rights reserved. Microsoft and Solomon IV are either registered trademarks or trademarks of Microsoft Corporation or Microsoft Business Solutions in the United States and/or other countries